MadGolem: automating NLO corrections for New Physics

# David López-Val

#### ITP, Ruprecht-Karls Universität Heidelberg

in collaboration with D. Gonçalves-Netto, T. Plehn (Heidelberg U.), I. Wigmore (Edinburgh U.), K. Mawatari (Vrije U.)

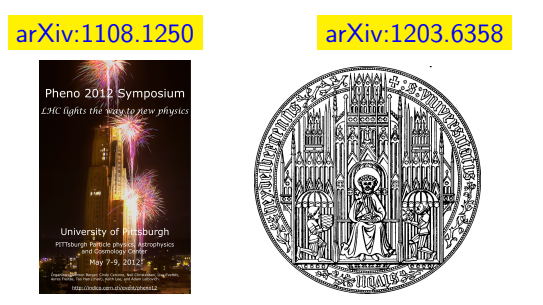

<span id="page-0-0"></span>PHENO 12 - May 12th, Pittsburg University, Pennsylvania, USA

# **Outline**

# <sup>1</sup> [Motivating MadGolem](#page-2-0)

### <sup>2</sup> [Exploring MadGolem](#page-8-0)

- [General architecture, modules & flowchart](#page-9-0)
- [Handling the loops](#page-11-0)
- [Handling the divergences](#page-27-0)

#### <sup>3</sup> [Using MadGolem](#page-43-0)

- [The user's viewpoint](#page-44-0)
- <span id="page-1-0"></span>• [Applications to New Physics](#page-48-0)

### <sup>4</sup> [MadGolem in a nutshell](#page-52-0)

# **Outline**

# <sup>1</sup> [Motivating MadGolem](#page-2-0)

#### <sup>2</sup> [Exploring MadGolem](#page-8-0)

- [General architecture, modules & flowchart](#page-9-0)
- [Handling the loops](#page-11-0)
- [Handling the divergences](#page-27-0)

#### <sup>3</sup> [Using MadGolem](#page-43-0)

- [The user's viewpoint](#page-44-0)
- <span id="page-2-0"></span>• [Applications to New Physics](#page-48-0)

#### <sup>4</sup> [MadGolem in a nutshell](#page-52-0)

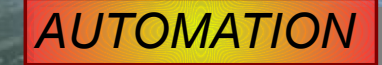

# *NEXT-TO-LEADING ORDER*

# *NEW PHYSICS*

#### Why NLO ?

- $\bullet$  QCD corrections quantitatively relevant :  $K \sim 1.5$
- <span id="page-4-0"></span>QCD corrections qualitatively relevant: scale dependence, normalization & shape of distributions, gluon radiation, new partonic subprocesses . . .

#### Why NLO ?

- $\bullet$  QCD corrections quantitatively relevant :  $K \sim 1.5$
- QCD corrections qualitatively relevant: scale dependence, normalization & shape of distributions, gluon radiation, new partonic subprocesses . . .

#### Why Automation ?

- $\bullet$  Many models & processes  $\leftrightarrow$  analogue technical challenges
- **•** Cost & time saving, robustness, accessibility
- <span id="page-5-0"></span>Eases validation, engages Theory/Experiment interchange

#### Why NLO ?

- $\bullet$  QCD corrections quantitatively relevant :  $K \sim 1.5$
- QCD corrections qualitatively relevant: scale dependence, normalization & shape of distributions, gluon radiation, new partonic subprocesses . . .

#### Why Automation ?

- $\bullet$  Many models & processes  $\leftrightarrow$  analogue technical challenges
- **•** Cost & time saving, robustness, accessibility
- Eases validation, engages Theory/Experiment interchange

# <span id="page-6-0"></span>**MadGolem**

[Binoth, Gonçalves-Netto, DLV, Mawatari, Plehn, Wigmore, arXiv:1108.1250 [hep-ph]]

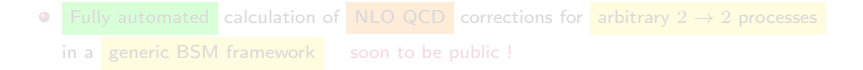

#### Why NLO ?

- $\bullet$  QCD corrections quantitatively relevant :  $K \sim 1.5$
- QCD corrections qualitatively relevant: scale dependence, normalization & shape of distributions, gluon radiation, new partonic subprocesses . . .

#### Why Automation ?

- $\bullet$  Many models & processes  $\leftrightarrow$  analogue technical challenges
- **•** Cost & time saving, robustness, accessibility
- Eases validation, engages Theory/Experiment interchange

# <span id="page-7-0"></span>**MadGolem**

[Binoth, Gonçalves-Netto, DLV, Mawatari, Plehn, Wigmore, arXiv:1108.1250 [hep-ph]]

Fully automated calculation of NLO QCD corrections for arbitrary  $2 \rightarrow 2$  processes ۰ in a **generic BSM framework** soon to be public!

# **Outline**

### <sup>1</sup> [Motivating MadGolem](#page-2-0)

### <sup>2</sup> [Exploring MadGolem](#page-8-0)

- [General architecture, modules & flowchart](#page-9-0)
- [Handling the loops](#page-11-0)
- [Handling the divergences](#page-27-0)

#### <sup>3</sup> [Using MadGolem](#page-43-0)

- [The user's viewpoint](#page-44-0)
- <span id="page-8-0"></span>• [Applications to New Physics](#page-48-0)

#### <sup>4</sup> [MadGolem in a nutshell](#page-52-0)

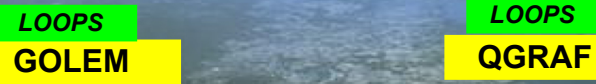

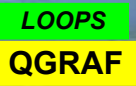

# **MadGOLEM**

**MadGraph** *TREE*

*IR divergences UV divergences*

<span id="page-9-0"></span>**Extended MadDipole**

> **MadOS** *OS divergences*

**Renormalization**

# MadGolem from inside: modules and flowchart

<span id="page-10-0"></span>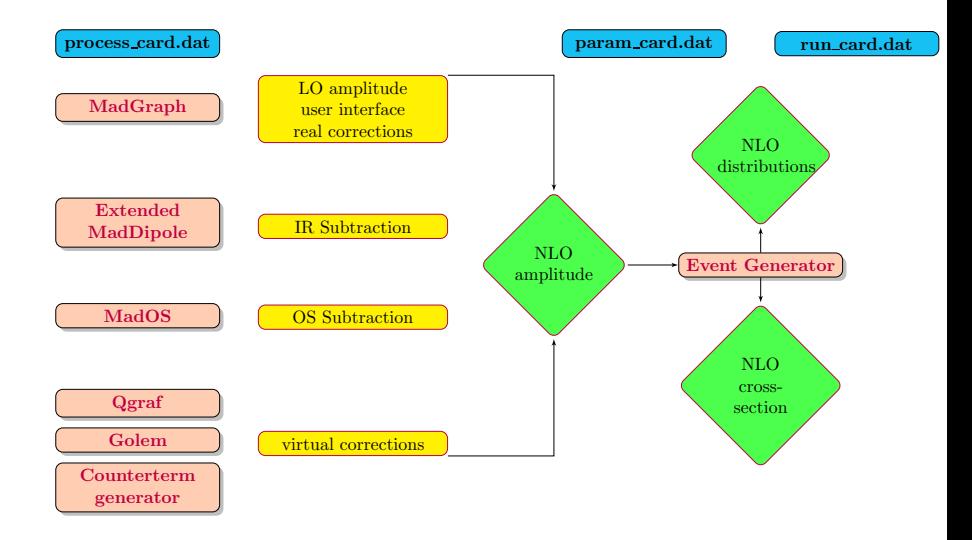

<span id="page-11-0"></span>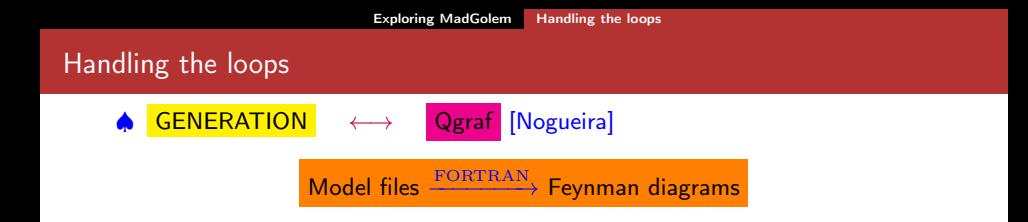

<span id="page-12-0"></span>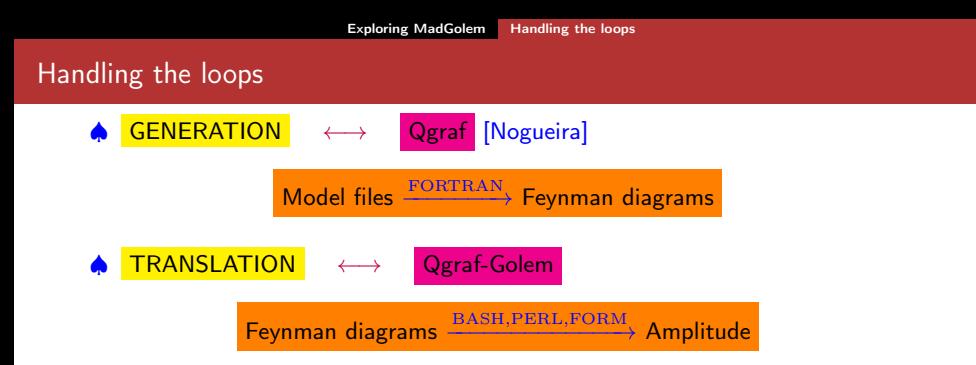

<span id="page-13-0"></span>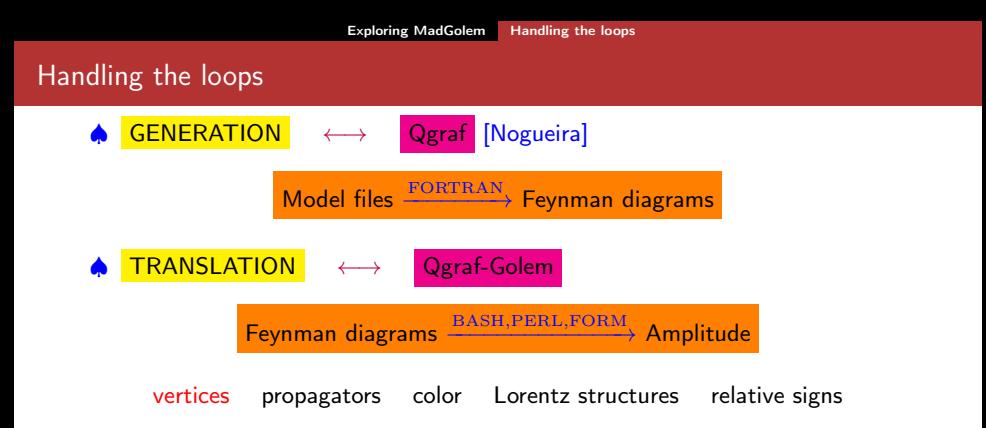

<span id="page-14-0"></span>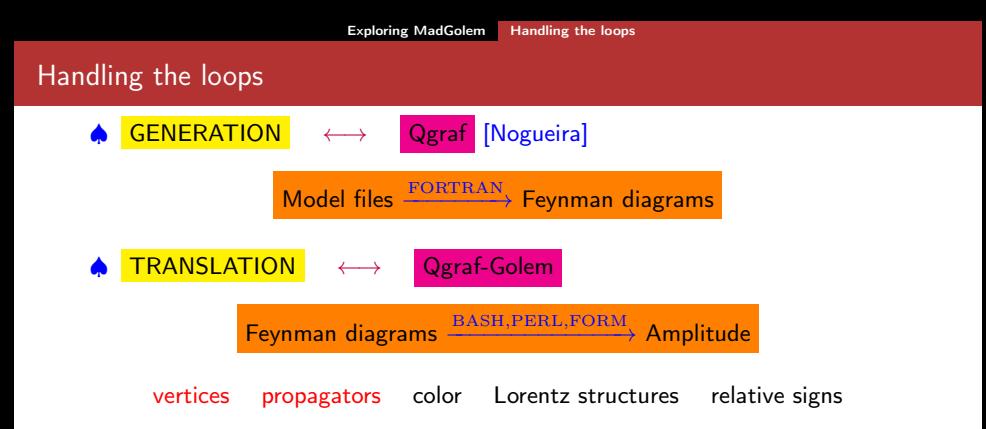

<span id="page-15-0"></span>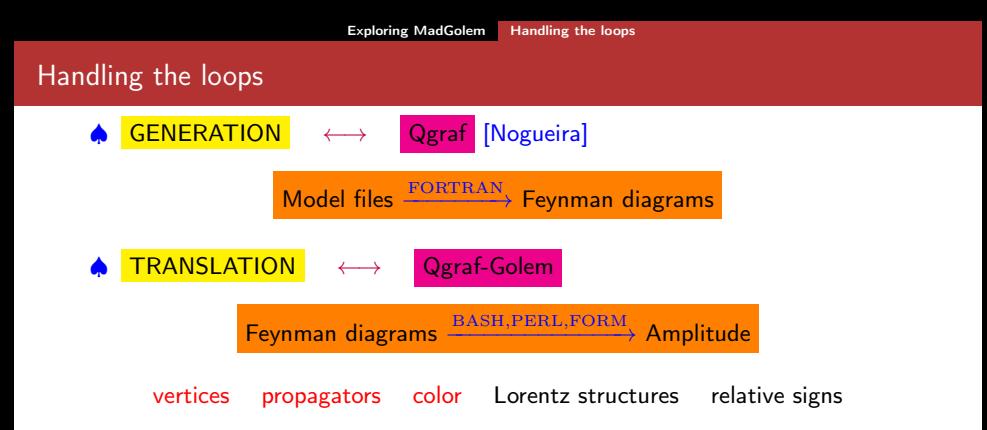

<span id="page-16-0"></span>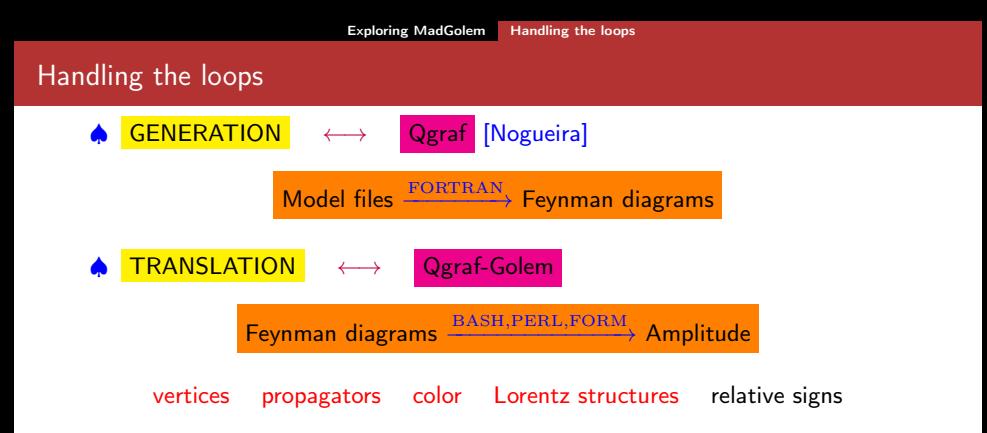

<span id="page-17-0"></span>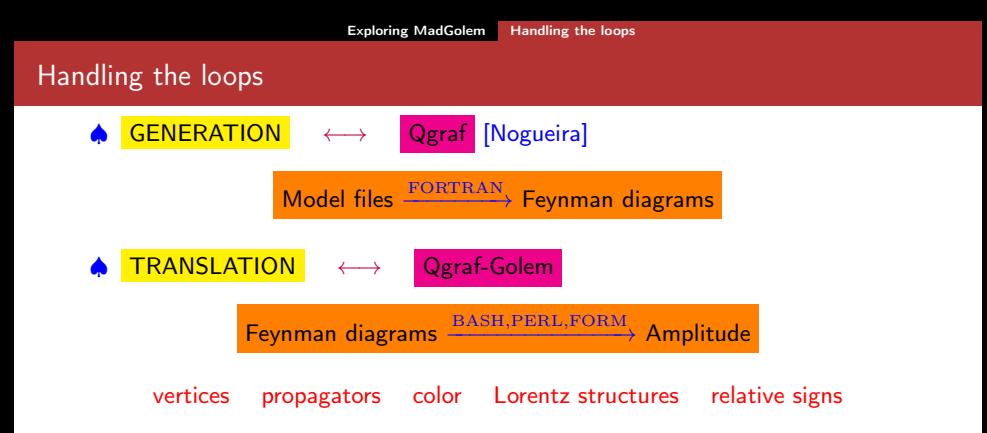

<span id="page-18-0"></span>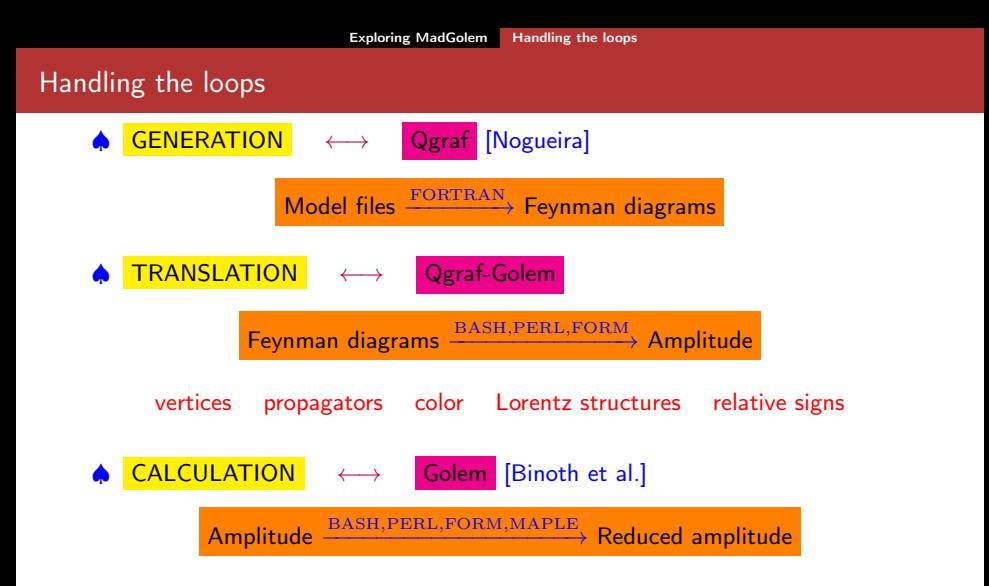

<span id="page-19-0"></span>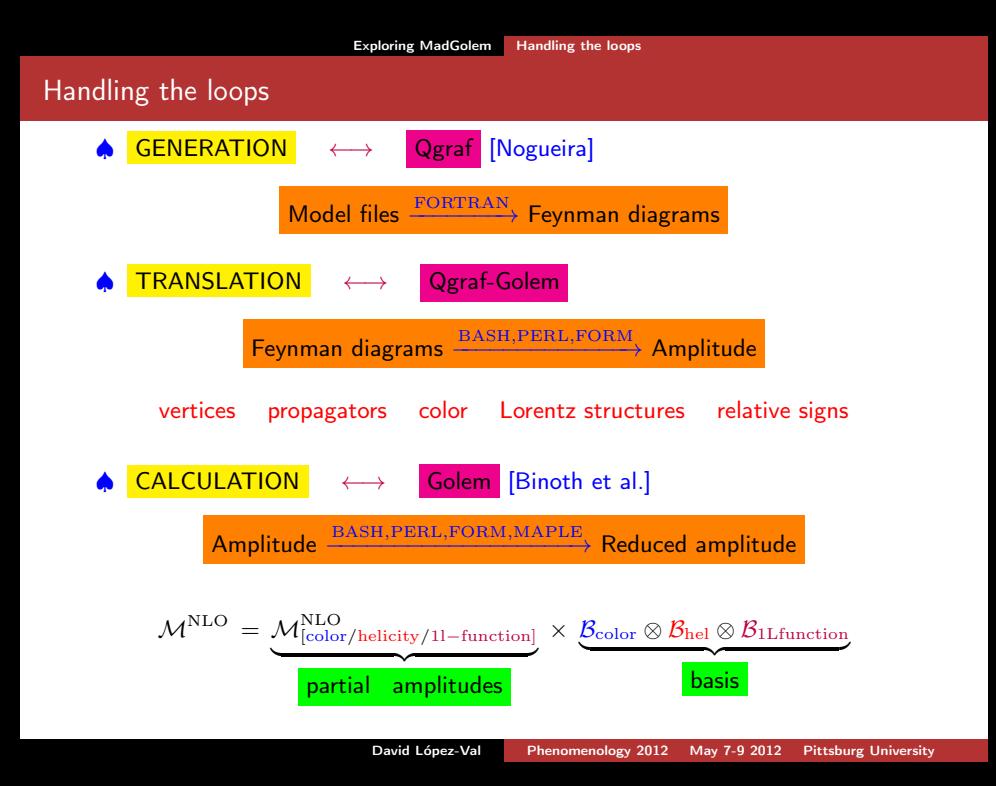

# Step 1: Generation of the one-loop amplitude

One-loop amplitude from QGRAF: <u>qgraf\_nlo.dat</u>

 $+1*$  $\frac{\text{inp}(\text{field}, \text{u}, \text{idx2r2, d}) \cdot \text{*}}{}$ inplorentz(+1, iv2r2L1, p1, ZERO  $inpcolor(1. iV2r2C3)$  \*  $inp(ffield,q), idx3r1, p2)$  \*  $inputerentz$  (+2,  $iv3r1L2$ , p2, ZERO  $inpcolor(2, iv3r1C8)$  \* out([field.ul]. idx1r3. p3) \* outlorentz(+0, iv1r3L0, p3, MUL  $outcolor(1. iv1r3C3) *$ out(ffield.nll. idx1r1. p4) \*  $\lambda$  \* outlorentz(+1, iv1r1L1, p4, MN1  $outcolor(2. iv1r1C1) *$ vertex(iv1.GULN1P ONE, [field.n1], idx1r1, +1, -p4, iv1r1L1, +1, iv1r1C1, [field.ul. idx1r2. +1. p3+p4. iv1r2L1. +3. iv1r2C3. [field.ulx], idx1r3, -0, -p3, iv1r3L0, -3, iv1r3C3) vertex(iv2.GOLGOP .ONE. [field.go]. idx2r1. +1. k1-p1. iv2r1L1. +8. iv2r1C8. [field.ul. idx2r2. +1. p1. iv2r2L1. +3. iv2r2C3. [field.ulx], idx2r3, -0, -k1, iv2r3L0, -3, iv2r3C3) \*  $vertex(iv3).GC$  $.$  ONE  $.$ [field.g], idx3r1, +2, p2, iv3r1L2, +8, iv3r1C8, [field.ul], idx3r2, +0, k1, iv3r2L0, +3, iv3r2C3, [field.ulx], idx3r3, -0, -k1-p2, iv3r3L0, -3, iv3r3C3) \*

<span id="page-20-0"></span>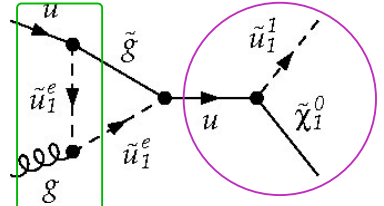

# Step 1: Generation of the one-loop amplitude

<span id="page-21-0"></span>One-loop amplitude from QGRAF: <u>qgraf\_nlo.dat</u>

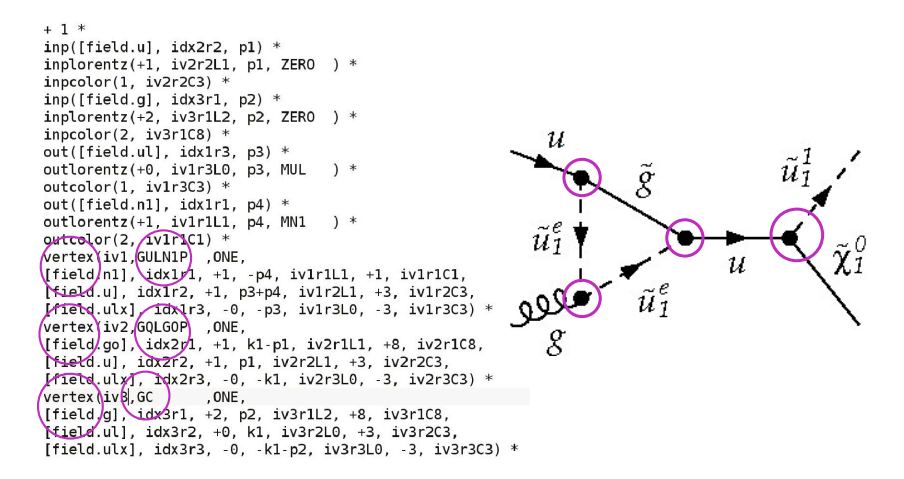

# Step 1: Generation of the one-loop amplitude

One-loop amplitude from QGRAF: <u>qgraf</u> nlo.dat

vertex(iv4,GQLGOM ,ONE, [field.ux], idx4r1, -1, -p3-p4, iv4r1L1, -3, iv4r1C3, [field.go]. idx4r2. +1. -k1+p1. iv4r2L1. +8. iv4r2C8. [field.ul], idx4r3, +0, k1+p2, iv4r3L0, +3, iv4r3C3) \*  $prop([field.u], idx4r1, idx1r2)$  \*  $propcolor(+3, iv4r1C3, iv1r2C3) *$ proplorentz(+1, p3+p4, ZERO, iv4r1L1, iv1r2L1) prop([field.ul]. idx2r3. idx3r2) \* propcolor(+3 iv2r3C3, iv3r2C3) \* proplorentz(+0, k1, MUL , iv2r3L0, iv3r2L0) \* prop([field.go], idx4r2, idx2r1) \* propcolor(+8,  $iv4r2C8$ ,  $iv2r1C8$ ) \* proplorentz(+1, k1-p1, MGO , iv4r2L1, iv2r1L1) \* prop([field.ul], idx3r3, idx4r3) \* propcolor(+3, iv3r3C3, iv4r3C3) \* proplorentz(+0, k1+p2, MUL , iv3r3L0, iv4r3L0)

<span id="page-22-0"></span>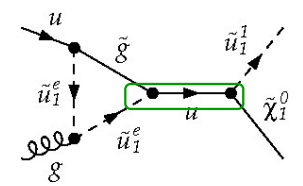

One-loop amplitude upon translation: **GRAPH\_MGOLEM\_LOOP.h** 

```
# Colour basis has 2 elements.
NCOLS :=2:COLI 11 := dd(Col022.Col021)*dd(Col1.Col3):
COLI 21 = dd(Col022.Col3)*dd(Col1.Col021):
N( \rightarrow \rightarrow \rightarrow \rightarrowTR := 1/2:
NF := 5:## epsilon tensor basis has 1 elements.
#NFPS :=-1EPSTEN[1! := 1:
#
# Function basis has 4 elements.
NUM LOC FUNS := 4:
FUNT 1\bar{1} := BUBd4(S12.0.0):
FUN [ 2] := BUBd4(S12.MUL2.MG02):
FUNT
     3! := \text{BUBd4EPS}(512.0.0):FUN [ 4] := BUBd4EPS(S12, MUL2, MG02):
\overline{\boldsymbol{\mathcal{H}}}12 helicity amplitudes found
#NUM HELIS := 12:
HEL\overline{I}[ 1]:=[1, 1, 5, 1]:
       2]:=[1, 1, 5, -1]:HFI TI
1151.77
```
One-loop amplitude upon translation: **GRAPH\_MGOLEM\_LOOP.h** 

<span id="page-24-0"></span>

GRAPH COEFF has indices: NGRAPH, NHELI, NCOL, NEPSTEN, NFUN

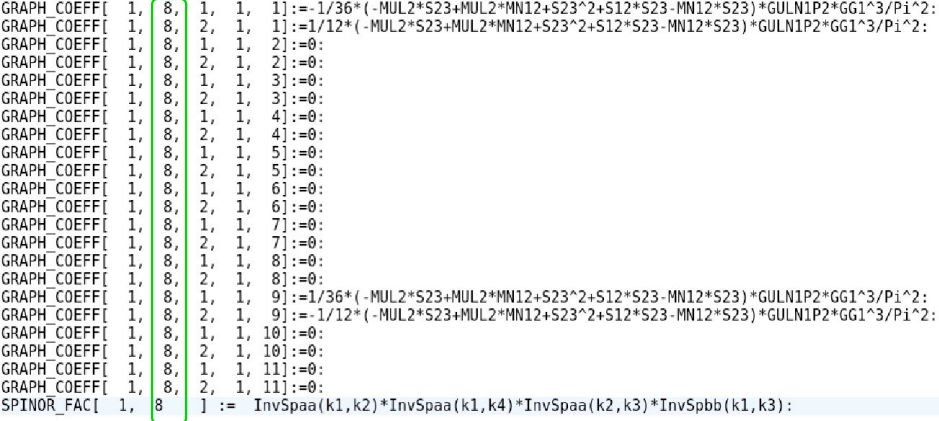

One-loop amplitude upon translation: **GRAPH\_MGOLEM\_LOOP.h** 

<span id="page-25-0"></span>

GRAPH\_COEFF has indices: NGRAPH, NHELI, NCOL, NEPSTEN, NFUN

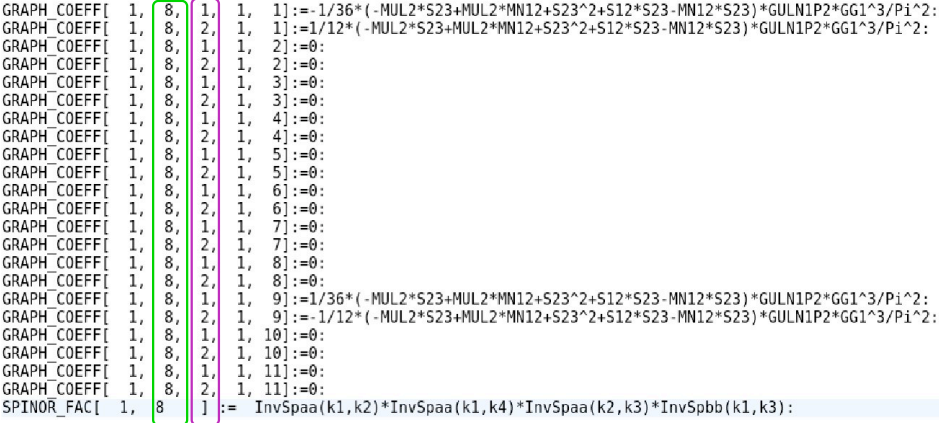

One-loop amplitude upon translation: **GRAPH\_MGOLEM\_LOOP.h** 

<span id="page-26-0"></span>

GRAPH COEFF has indices: NGRAPH, NHELI, NCOL, NEPSTEN, NFUN

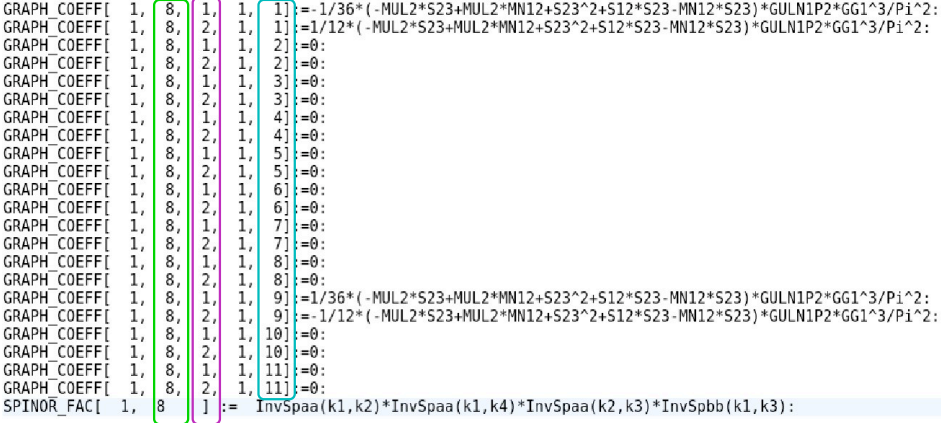

#### Including the Counterterms

<span id="page-27-0"></span>
$$
\mathcal{L}_0 \to \mathcal{L}(Z_{\phi}^{1/2} \phi, Z_g g) = \mathcal{L}(\phi, g) + \delta \mathcal{L}(\phi, g, \delta Z_{\phi}, \delta g)
$$

#### Including the Counterterms

<span id="page-28-0"></span>
$$
\mathcal{L}_0 \to \mathcal{L}(Z_{\phi}^{1/2} \phi, Z_g g) = \mathcal{L}(\phi, g) + \delta \mathcal{L}(\phi, g, \delta Z_{\phi}, \delta g)
$$

$$
\underbrace{\delta\mathcal{L}(\delta Z_{\phi}, \delta g)}_{\text{Models/vertex\_ct.dat}} \Leftrightarrow \underbrace{\Sigma_q, \Sigma_{\tilde{q}}, \Sigma_g, \Sigma_{\tilde{g}} \otimes \mathcal{O}(\alpha_s)}_{\text{GOLEMproc/CT\_list.map}}
$$

#### Including the Counterterms

$$
\mathcal{L}_0 \to \mathcal{L}(Z_{\phi}^{1/2} \phi, Z_g g) = \mathcal{L}(\phi, g) + \delta \mathcal{L}(\phi, g, \delta Z_{\phi}, \delta g)
$$

$$
\underbrace{\delta \mathcal{L}(\delta Z_{\phi}, \delta g)}_{\text{Models/vertex\_ct.dat}} \Leftrightarrow \underbrace{\Sigma_q, \Sigma_{\tilde{q}}, \Sigma_{\tilde{g}}, \Sigma_{\tilde{g}} \otimes \mathcal{O}(\alpha_s)}_{\text{GOLEMproc/CT\_list-map}}
$$

#### Renormalization scheme

- $\overline{\text{MS}}$ , for the field-strength RCs of the massless particles
- OS, for the field-strength RCs of the massive particles
- $\overline{\text{MS}}$ /zero-momentum , for  $g_s$  [Beenakker et al, Berge et al]  $\bullet$
- <span id="page-29-0"></span>• SUSY breaking from Dimensional Regularization restored through additional finite CTs [Martin, Vaughn; Beenakker et al].

♠ Dipole Subtraction: [Catani, Seymour; Catani, Dittmaier, Seymour, Trócsányi]

<span id="page-30-0"></span>
$$
\sigma = \int_m \ d\,\sigma^B \ + \int_{m+1} \ d\,\sigma^R + \int_m \ \left[ \int_1 \ d\,\sigma^V \right]
$$

♠ Dipole Subtraction: [Catani, Seymour; Catani, Dittmaier, Seymour, Trócsányi]

<span id="page-31-0"></span>
$$
\sigma = \int_m d\,\sigma^B \ + \ \underbrace{\int_{m+1} d\,\sigma^R}_{\int \frac{dk}{k^{1+\epsilon}} \sim \frac{1}{\epsilon_{IR}}, \int \frac{d\,\sigma}{\theta^{1+\epsilon}} \sim \frac{1}{\epsilon_{IR}}}\ + \int_m \left[ \int_1 \underbrace{\frac{d\,\sigma^V}{k^{1+\epsilon}}}_{\int \frac{dk}{k^{1+\epsilon}} \sim \frac{1}{\epsilon_{IR}}} \right]
$$

♠ Dipole Subtraction: [Catani, Seymour; Catani, Dittmaier, Seymour, Trócsányi]

<span id="page-32-0"></span>
$$
\sigma = \int_m d\sigma^B + \underbrace{\int_{m+1} d\sigma^R - d\sigma^A}_{\frac{1}{\epsilon_{IR}} - \frac{1}{\epsilon_{IR}}} + \int_m \left[ \underbrace{\int_1 d\sigma^V + d\sigma^A}_{\frac{1}{\epsilon_{IR}} - \frac{1}{\epsilon_{IR}}} \right]
$$

♠ Dipole Subtraction: [Catani, Seymour; Catani, Dittmaier, Seymour, Trócsányi]

$$
\sigma = \int_m d\sigma^B + \underbrace{\int_{m+1} d\sigma^R - d\sigma^A}_{\frac{1}{\epsilon_{IR}} - \frac{1}{\epsilon_{IR}}} + \int_m \left[ \int_1 \underbrace{d\sigma^V + d\sigma^A}_{\frac{1}{\epsilon_{IR}} - \frac{1}{\epsilon_{IR}}} \right]
$$

#### <span id="page-33-0"></span>Local (pointwise) subtraction of the IR poles

- Based on factorization of collinear&soft singularities
- **•** Process-independent
- Analytically integrable over the single-parton phase-space containing the divergences

♠ Dipole Subtraction: [Catani, Seymour; Catani, Dittmaier, Seymour, Trócsányi]

$$
\sigma = \int_m d\sigma^B + \underbrace{\int_{m+1} d\sigma^R - d\sigma^A}_{\frac{1}{\epsilon_{IR}} - \frac{1}{\epsilon_{IR}}} + \int_m \left[ \int_1 \underbrace{d\sigma^V + d\sigma^A}_{\frac{1}{\epsilon_{IR}} - \frac{1}{\epsilon_{IR}}} \right]
$$

#### <span id="page-34-0"></span>Local (pointwise) subtraction of the IR poles

- Based on factorization of collinear&soft singularities
- **•** Process-independent
- Analytically integrable over the single-parton phase-space containing the divergences

$$
d\sigma^{A} = \sum_{l} f(\epsilon_{IR}) \times d\sigma_{l}^{B} \otimes V_{l}
$$

$$
\int_{m+1} d\sigma^{A} = \sum_{l} \int_{m} f(\epsilon_{IR}) \times d\sigma_{l}^{B} \otimes \int_{1} V_{l} = f(\epsilon_{IR}) \times \int_{m} d\sigma_{l}^{B} \otimes I
$$

 $I_{SUSY}$  (including  $\alpha$ -dependence [Nagy, Trócsányi] ) available @ MadGolem

# BSM dipoles: numerical performance

#### ♠ Validation strategies

- $\bullet$   $\alpha$  dependence [Nagy, Trócsányi] & behavior in the soft and collinear limits, for all dipoles
- **•** Numerical stability and convergence

<span id="page-35-0"></span>Checking  $\alpha$ -dependence for  $pp \rightarrow GG^*$ 

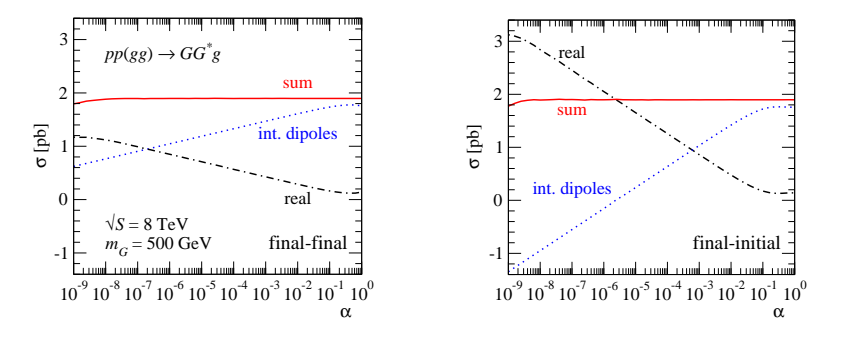

<span id="page-36-0"></span>
$$
\begin{array}{ccc}\nd\sigma^R & \longrightarrow & d\sigma^R\n\end{array}\n\Big|_{\text{regular}} + d\sigma^{R*}\n\Big|_{\mathcal{O}(1/(p^2 - m^2))}\n\nug \to \tilde{u}_L \tilde{\chi}_1 j + uu \to \tilde{u}_L \tilde{u}_L^* \to \tilde{u}_L \tilde{\chi}_1 j
$$

$$
\begin{array}{ccc} d\sigma^R & \longrightarrow & d\sigma^R \end{array} \biggr]_{\text{regular}} \quad \ \ + \quad \ \ d\sigma^{R*} \biggr]_{\mathcal{O}(1/(p^2 - m^2))} \\ u g \rightarrow \tilde{u}_L \tilde{\chi}_1 j & \quad + \quad u u \rightarrow \tilde{u}_L \tilde{u}_L^* \rightarrow \tilde{u}_L \tilde{\chi}_1 j \end{array}
$$

<span id="page-37-0"></span>
$$
\sigma = \int_{m+1} \ d \, \sigma^R
$$

$$
\begin{array}{ccc} d\sigma^R & \longrightarrow & d\sigma^R \end{array} \biggr]_{\text{regular}} \quad \ \ + \quad \ \ d\sigma^{R*} \biggr]_{\mathcal{O}(1/(p^2 - m^2))} \\ u g \rightarrow \tilde{u}_L \tilde{\chi}_1 j & \quad + \quad u u \rightarrow \tilde{u}_L \tilde{u}_L^* \rightarrow \tilde{u}_L \tilde{\chi}_1 j \end{array}
$$

<span id="page-38-0"></span>
$$
\sigma = \int_{m+1} d\sigma^R \longrightarrow \int_{m+1} \left[ d\sigma^R + d\sigma^{R*} (\Gamma_{\tilde{u}_L}) - d\sigma^{OS} (\Gamma_{\tilde{u}_L}) \right]
$$

$$
\begin{array}{ccc} d\sigma^R & \longrightarrow & d\sigma^R\end{array} \biggr]_{\text{regular}} \quad \ \ + \quad \ \ d\sigma^{R*} \biggr]_{\mathcal{O}(1/(p^2-m^2))} \\ u g \rightarrow \tilde{u}_L \tilde{\chi}_1 j & \quad + \quad uu \rightarrow \tilde{u}_L \tilde{u}_L^* \rightarrow \tilde{u}_L \tilde{\chi}_1 j \end{array}
$$

$$
\sigma = \int_{m+1} d\,\sigma^R \longrightarrow \int_{m+1} \left[ d\,\sigma^R + d\,\sigma^{R*} (\Gamma_{\bar{u}_L}) - d\sigma^{OS} (\Gamma_{\bar{u}_L}) \right]
$$

<span id="page-39-0"></span>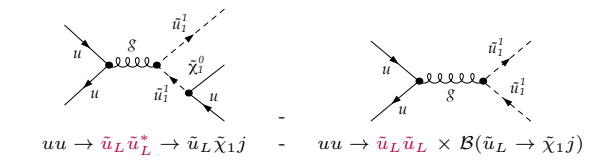

Automatized OS Subtraction available @ MadGolem [Beenakker, Höpker, Spira, Zerwas]

$$
\begin{array}{ccc} d\sigma^R & \longrightarrow & d\sigma^R\end{array} \biggr]_{\text{regular}} \quad \begin{array}{ccc} & + & d\sigma^{R*} \end{array} \biggr]_{\begin{array}{ccc} {\mathcal O}(1/(p^2-m^2)) \end{array}} \\ u g \rightarrow \tilde{u}_L \tilde{\chi}_1 j & + & u u \rightarrow \tilde{u}_L \tilde{u}_L^* \rightarrow \tilde{u}_L \tilde{\chi}_1 j \end{array}
$$

$$
\sigma = \int_{m+1} \ d\, \sigma^R \longrightarrow \int_{m+1} \ \left[ d\, \sigma^R + d\, \sigma^{R*}(\Gamma_{\bar{u}_L}) - d\sigma^{OS}(\Gamma_{\bar{u}_L}) \right]
$$

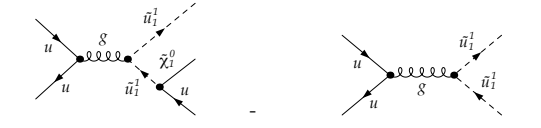

<span id="page-40-0"></span> $uu \to \tilde{u}_L \tilde{u}_L^*$  $-u\overline{u} \rightarrow \tilde{u}_L \tilde{u}_L \times \mathcal{B}(\tilde{u}_L \rightarrow \tilde{\chi}_1 j)$ 

$$
\frac{d\sigma^{OS}}{dM^2}\,=\,\sigma^{Born}\,\frac{m_{\tilde{u}_L}\,\Gamma_{\tilde{u}_L}/\pi}{\left(M^2-m_{\tilde{u}_L}^2\right)+m^2\,\Gamma_{\tilde{u}_L}^2}+\mathcal{O}\left(\frac{1}{\left(M^2-m_{\tilde{u}_L}^2\right)}\right)
$$

Pointwise subtraction of the OS poles  $-$  analogue to CS dipoles ۰ **•** Avoids double-counting & preserves gauge invariance & spin correlations  $\Gamma_{\tilde u_L}$  as regulator  $\Rightarrow$  dependence cancels in the final results

# On-shell subtraction: numerical performance

#### ♠ Validation strategies

**Independence with respect to the regulator choice**  $\Gamma/m$ 

<span id="page-41-0"></span>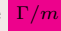

**•** Numerical stability and convergence

# On-shell subtraction: numerical performance

#### ♠ Validation strategies

- **Independence with respect to the regulator choice**  $\Gamma/m$
- <span id="page-42-0"></span>

**•** Numerical stability and convergence

Performance of the OS Subtraction:  $pp(uu \rightarrow \tilde{u}_R \tilde{\chi}_1 u)$ 

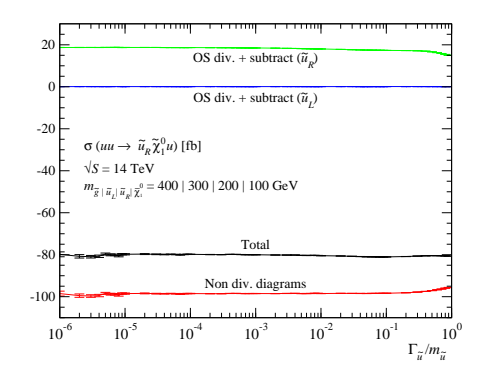

# **Outline**

### <sup>1</sup> [Motivating MadGolem](#page-2-0)

#### <sup>2</sup> [Exploring MadGolem](#page-8-0)

- [General architecture, modules & flowchart](#page-9-0)
- [Handling the loops](#page-11-0)
- [Handling the divergences](#page-27-0)

## <sup>3</sup> [Using MadGolem](#page-43-0)

- [The user's viewpoint](#page-44-0)
- <span id="page-43-0"></span>• [Applications to New Physics](#page-48-0)

#### <sup>4</sup> [MadGolem in a nutshell](#page-52-0)

<span id="page-44-0"></span>3-stage procedure  $-$  3 interfaces  $\leftrightarrow$  3 executables

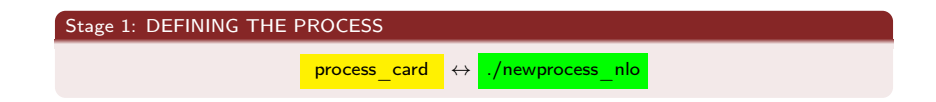

3-stage procedure  $-$  3 interfaces  $\leftrightarrow$  3 executables

#### Stage 1: DEFINING THE PROCESS

process card  $\leftrightarrow$  ./newprocess nlo

#### Stage 2: COMPUTING THE AMPLITUDE

<span id="page-45-0"></span>./run\_golem\_pl

- At this point the user is able to:
	- **O** Select diagram topologies  $\Rightarrow$  detailed analysis of the virtual corrections
	- **Access** the analytical output in several stages  $\Rightarrow$  very useful for cross-checking (and to dig out some physics!)

3-stage procedure  $-$  3 interfaces  $\leftrightarrow$  3 executables

#### Stage 1: DEFINING THE PROCESS

process card  $\leftrightarrow$  ./newprocess nlo

#### Stage 2: COMPUTING THE AMPLITUDE

./run\_golem\_pl

- ♠ At this point the user is able to:
	- $\bigcirc$  Select diagram topologies  $\Rightarrow$  detailed analysis of the virtual corrections
	- **Access** the analytical output in several stages  $\Rightarrow$  very useful for cross-checking (and to dig out some physics!)

#### Stage 3: EVALUATING THE CROSS-SECTIONS

param\_card.dat, run\_card.dat  $\leftrightarrow$  ./generate\_events\_nlo 2 2 myrun

<span id="page-46-0"></span>

<span id="page-47-0"></span>♠ And the user retrieves the results !

# **MadGolem results**  $s = 8533.480 \pm 0.793$ (ab)

#### K-factor= $(P1+P2+P3)/P1=1.119$

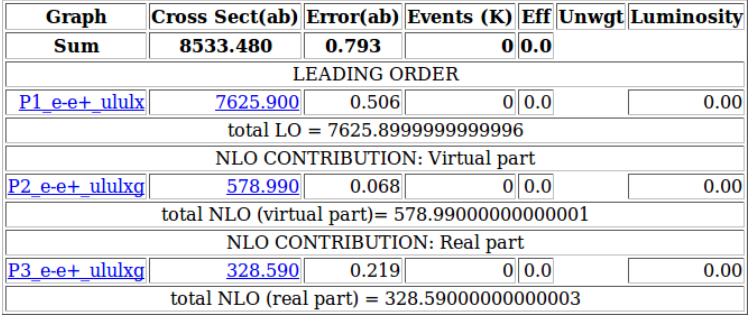

<span id="page-48-0"></span>First complete fully automated NLO calculations of BSM  $2 \rightarrow 2$ 

<span id="page-49-0"></span>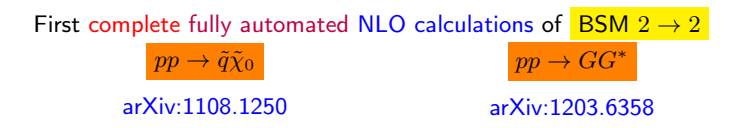

<span id="page-50-0"></span>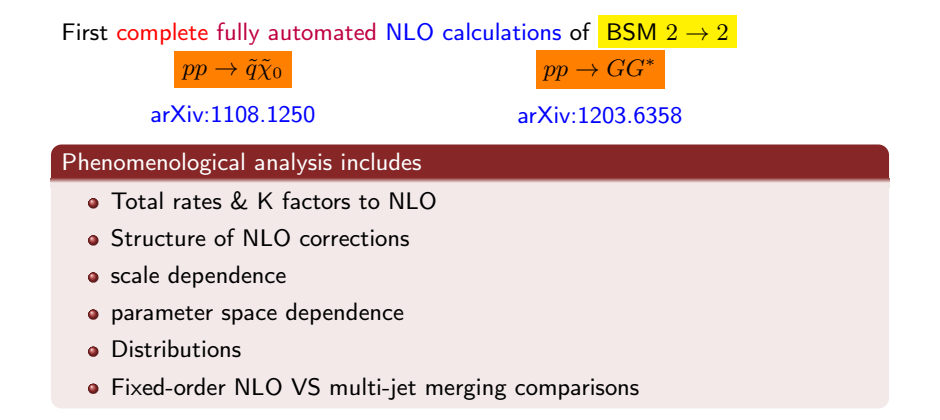

<span id="page-51-0"></span>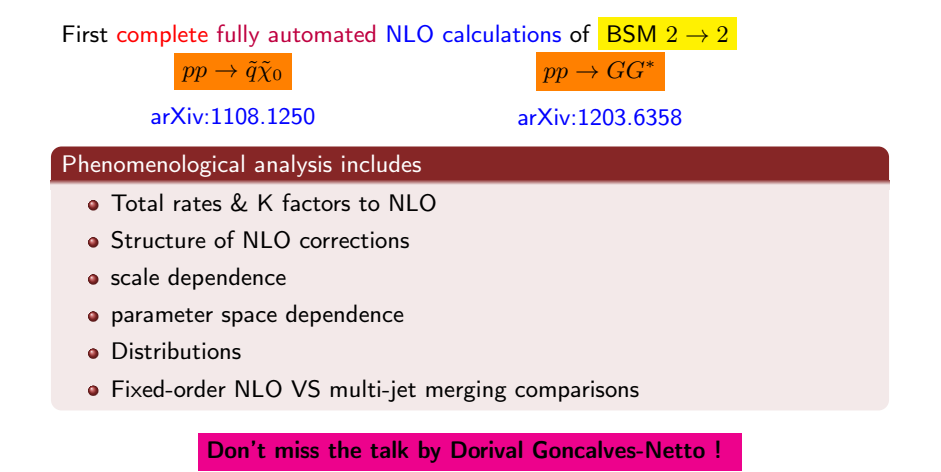

# **Outline**

### <sup>1</sup> [Motivating MadGolem](#page-2-0)

#### <sup>2</sup> [Exploring MadGolem](#page-8-0)

- [General architecture, modules & flowchart](#page-9-0)
- [Handling the loops](#page-11-0)
- [Handling the divergences](#page-27-0)

#### <sup>3</sup> [Using MadGolem](#page-43-0)

- [The user's viewpoint](#page-44-0)
- <span id="page-52-0"></span>• [Applications to New Physics](#page-48-0)

### <sup>4</sup> [MadGolem in a nutshell](#page-52-0)

# <span id="page-53-0"></span>**MadGolem**

<span id="page-54-0"></span>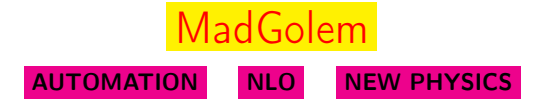

♠ completely AUTOMATES the calculation of NLO QCD corrections for generic BSM  $2 \rightarrow 2$  processes and their interface to Monte Carlo event generators

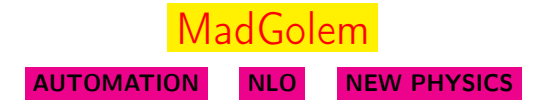

♠ completely AUTOMATES the calculation of NLO QCD corrections for generic BSM  $2 \rightarrow 2$  processes and their interface to Monte Carlo event generators

<span id="page-55-0"></span>Feynman diagrammatic / fully analytical approach

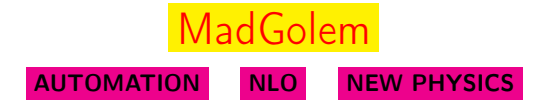

♠ completely AUTOMATES the calculation of NLO QCD corrections for generic BSM  $2 \rightarrow 2$  processes and their interface to Monte Carlo event generators

<span id="page-56-0"></span>Feynman diagrammatic / fully analytical approach

♦ Provides a 3-COMMAND PATHWAY from BSM to (parton-level) event rates and distributions at NLO.

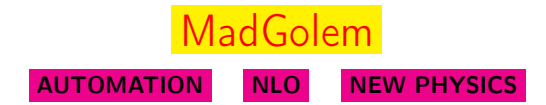

♠ completely AUTOMATES the calculation of NLO QCD corrections for generic BSM  $2 \rightarrow 2$  processes and their interface to Monte Carlo event generators

<span id="page-57-0"></span>Feynman diagrammatic / fully analytical approach

♦ Provides a 3-COMMAND PATHWAY from BSM to (parton-level) event rates and distributions at NLO.

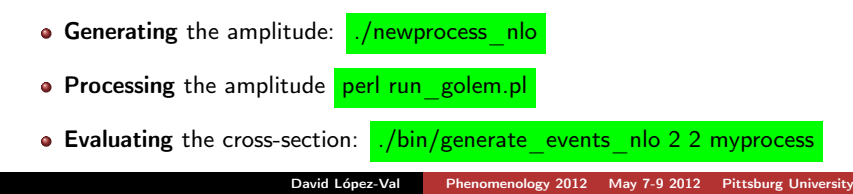

- Fully analytical procedure
- BSM-suitable loop calculator
- **•** Broad coverage of spin & color structures
- **Automated OS Subtraction**
- Complete support of NLO QCD calculations for the SM, the MSSM and several other extensions.
	- **SUSY dipoles** (with  $\alpha$  dependence)  $\bullet$
	- **UV counterterms & SUSY restoration**
- <span id="page-58-0"></span>Automatic generation of (parton-level) distributions

- **•** Fully analytical procedure
- BSM-suitable loop calculator
- **•** Broad coverage of spin & color structures
- **Automated OS Subtraction**
- Complete support of NLO QCD calculations for the SM, the MSSM and several other extensions.
	- **SUSY dipoles** (with  $\alpha$  dependence)  $\bullet$
	- **UV counterterms & SUSY restoration**
- <span id="page-59-0"></span>Automatic generation of (parton-level) distributions

- **•** Fully analytical procedure
- BSM-suitable loop calculator
- **•** Broad coverage of spin & color structures
- **Automated OS Subtraction**
- Complete support of NLO QCD calculations for the SM, the MSSM and several other extensions.
	- **SUSY dipoles** (with  $\alpha$  dependence)  $\bullet$
	- **UV counterterms & SUSY restoration**
- <span id="page-60-0"></span>Automatic generation of (parton-level) distributions

- **•** Fully analytical procedure
- BSM-suitable loop calculator
- **•** Broad coverage of spin & color structures
- **Automated OS Subtraction**
- Complete support of NLO QCD calculations for the SM, the MSSM and several other extensions.
	- **SUSY dipoles** (with  $\alpha$  dependence)  $\bullet$
	- **UV counterterms & SUSY restoration**
- <span id="page-61-0"></span>Automatic generation of (parton-level) distributions

- **•** Fully analytical procedure
- BSM-suitable loop calculator
- **•** Broad coverage of spin & color structures
- **Automated OS Subtraction**
- Complete support of NLO QCD calculations for the SM, the MSSM and several other extensions.
	- **SUSY dipoles** (with  $\alpha$  dependence)  $\bullet$
	- **UV counterterms & SUSY restoration**
- <span id="page-62-0"></span>Automatic generation of (parton-level) distributions

- **•** Fully analytical procedure
- BSM-suitable loop calculator
- **•** Broad coverage of spin & color structures
- **Automated OS Subtraction**
- Complete support of NLO QCD calculations for the SM, the MSSM and several other extensions.
	- **SUSY dipoles** (with  $\alpha$  dependence)  $\bullet$
	- **UV counterterms & SUSY restoration**
- <span id="page-63-0"></span>Automatic generation of (parton-level) distributions

#### MadGolem highlights

- **•** Fully analytical procedure
- BSM-suitable loop calculator
- **•** Broad coverage of spin & color structures
- **Automated OS Subtraction**
- Complete support of NLO QCD calculations for the SM, the MSSM and several other extensions.
	- **SUSY dipoles** (with  $\alpha$  dependence)  $\bullet$
	- **UV counterterms & SUSY restoration**
- Automatic generation of (parton-level) distributions

<span id="page-64-0"></span>Public code release in  $\mathcal{O}(\text{months})$ 

# Farewell

#### <span id="page-65-0"></span>MadGolem contributes to extending bridges

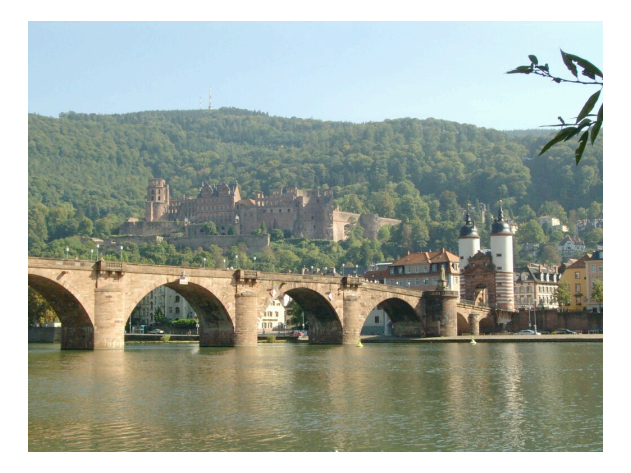

# Farewell

#### MadGolem contributes to extending bridges

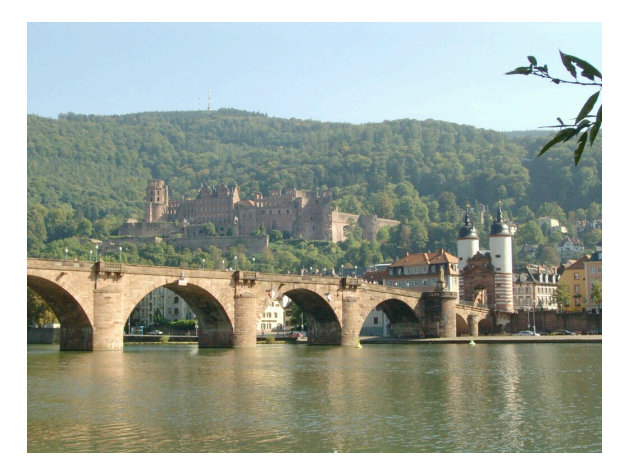

<span id="page-66-0"></span>

Theory **Experiment** 

# Farewell

#### MadGolem contributes to extending bridges

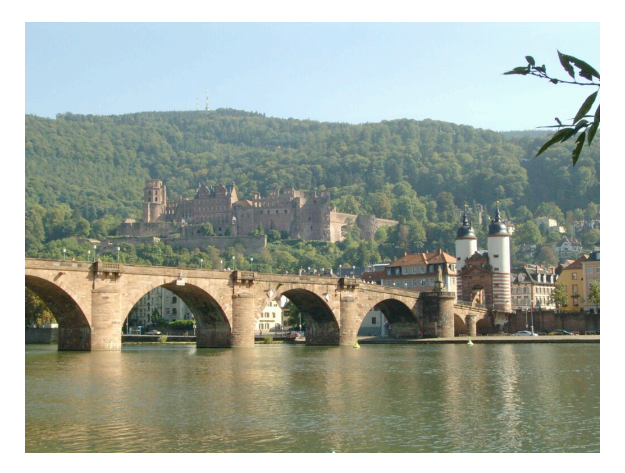

<span id="page-67-0"></span>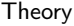

#### Theory **THANKS A LOT !!** Experiment